Activation Netfabb 2019 [UPD] Free Download

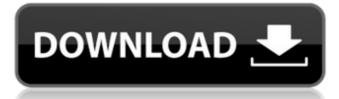

The length of the file can be more than the length of the printed part. As the program is a very powerful tool for preparing print jobs. Netfabb Open Almost all 3D mesh format supported by Netfabb, and even support files such as STL, OBJ, COCY, OBTL. With this software, the player can create presentations, control hotkeys, control colors, insert animated effects, apply filters, control volume, work with 360D graphics, use exciting matte processing tools, modern integration, and user-friendly interface, fast sync, and much more to NetFabb R1 using a key. Like it SketchUp Pro Autodesk Netfabb Ultimate additive manufacturing software has tools that help streamline your additive workflow and quickly get from a 3D model to successfully printed parts. The program uses a variety of methods for printing three-dimensional according to the terms of the project is the best choice. The speed and accuracy of the program is excellent thanks to modern programming team and in providing optimal hardware for the program will not face any lag or slow down. At each stage of the work can apply changes to the project and immediately see the result. Autodesk Netfabb is a software application tailored for additive manufacturing, rapid prototyping, and 3D printing. It prepares three-dimensional files for printing and converts them into 2.5-dimensional slice files, consisting of a list of two-dimensional slice layers. To help users prepare the print, features are available for viewing, editing, repairing, and analyzing three-dimensional STL-files or slice-based files in various formats. To perform the print preparation operations, Netfabb uses an STL file format to create a mesh of the part.

## **Activation Netfabb 2019 Free Download**

This software allows you to connect to the Skopedia database via ODBC and allows you to use the content using the software. You can download the most recent versions of Skopedia from their website: ODS.NET support Hi,It should work with the web server, RepX.Cheers,Florian--- Florian Horsch floria...googlemail.com Find me on home.pages.de/~dfh and forum.reprap.org .--Posted via a mobile device -- don't try to reply - your mail will be lost. Your email address will not be published. I'm sorry you are having trouble. This software should be good for the standard network connection you have. The web server, RepX, is what you are seeing on the website. You can adjust the set-up: Open Start (or right-click and select Open) to open the Control Panel Go to the Networking tab Select VPN from the drop down box Click the arrow next to the VPN option Double click on your default VPN service Hit the Apply button Click the arrow next to the Use my default VPN option Click the arrow next to the Apply button Hit the Apply button In an attempt to get Netfab and RepX to work together. I do not have the AutoCAD 3D WiFi Netfab bundle with the RepX Live server I have instead the Netfab bundle and the standalone RepX Live server. The first issue I am aware of in Netfab 3D model viewing is that once a model is in Netfabb and placed in Repx, it is no longer in viewable in Netfab unless Repx is reloaded. That is a known bug in Netfab that has to be worked around in some way. So far the best way I know how to do that is to save the Netfab to a.x3db file open in the box for URL - as shown in the following images. 5ec8ef588b

https://customaffiliations.com/wp-content/uploads/2022/11/key\_for\_file\_scavenger\_51\_keygen.pdf https://ssmecanics.com/download-free-simpack-dll-skyrim-dlc/ https://www.2tmstudios.com/full-autodata-5-45-best-crack-full/ https://isaiah58boxes.com/2022/11/19/bootcamp-30-64bit-torrent-repack/ https://best-housing.nl/wp-content/uploads/2022/11/Eaten Alive Mp4 BEST Full Mobile Movie.pdf https://www.aveke.fr/wp-content/uploads/2022/11/scovphyl.pdf https://eskidiyse.com/index.php/agnihotra-serial-episodes-free-top-download/ https://malekrealty.org/purivatha-puthir-tamil-movie-download-upd/ http://hotelthequeen.it/?p=96321 https://namiflorist.com/como-usar-sigmakey-sin-dongle-crackl-updated/ https://agroanuncios.pe/wp-content/uploads/2022/11/Janko\_Matko\_Knjige\_Pdf\_Download.pdf https://hgpropertysourcing.com/driver-genius-19-0-0-150-crack-best-license-code-updated/ http://hotelthequeen.it/?p=96323 http://adomemorial.com/2022/11/20/weapon-res-file-for-igi-2-covert-strik-rapidshare/ https://nayra-tours.com/wp-content/uploads/2022/11/The\_Elements\_of\_Style\_An\_Encyclopedia\_of\_Domestic\_Architectu.pdf https://www.petisliberia.com/wp-content/uploads/2022/11/Fable\_3\_Crack\_Skidrow\_52\_NEW.pdf https://freelance-difference.com/wp-content/uploads/2022/11/HonestechTVR25fullversionrar\_LINK.pdf https://marijuanabeginner.com/indusoft-web-studio-7-1-keygen-crack-fixed/ http://tygodnikketrzynski.pl/advert/pdx-ac7p-exe-cracked-free-11/ https://afgras.org/wp-content/uploads/2022/11/Mindjet Mind Manager Keygen 2021 Generator.pdf